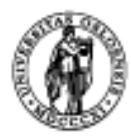

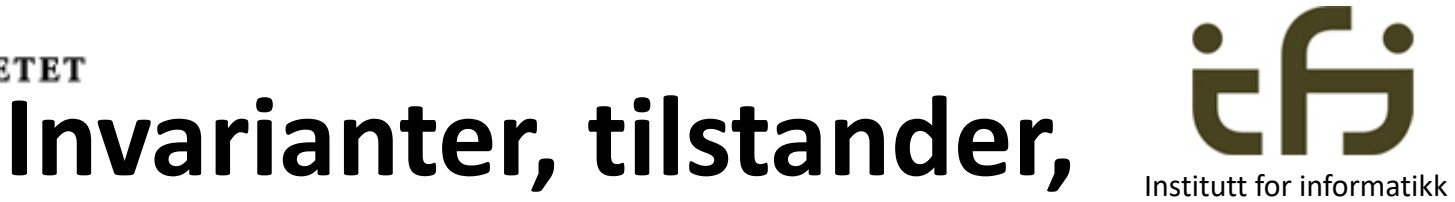

# **litt mer semantikk, litt mer monitorer (conditions), RMI (Remote Method Invocation)**

### INF1010 – 29. april 2020

### Stein Gjessing Institutt for informatikk Universitetet i Oslo

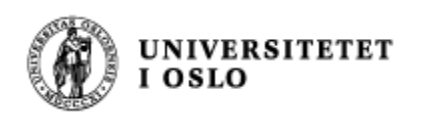

#### **Invarianter**

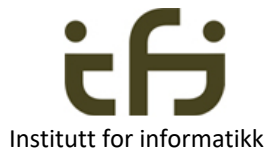

- Som informatiker må vi beskrive **tilstander** i programmet vårt
	- En beskrivelse av en tilstand er en beskrivelse av verdier på og sammenhenger mellom - variabler
- Tilstander og tilstandsoverganger styrer programmet vårt (se neste side)
- Når du lager en **løkke** er det alltid en beskrivelse av en tilstand (en **invariant**) som sier hvor langt arbeidet i løkka er kommet
- Data i et **objekt** er alltid styrt av en (eller flere) beskrivelser av sammenhengene mellom dataene I objektet (**invarianter** (konsistensregler))
- En beskrivelse av en tilstand = engelsk: an **assertion /** a **condition**
- En **invariant** er en assertion/condition som gjelder (nesten) hele tiden
- På norsk: antagelse / betingelse

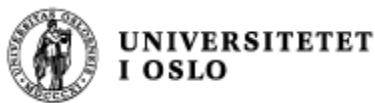

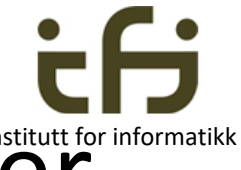

### Tilstander og tilstandsoverganger

• For eksempel et kommandosystem:

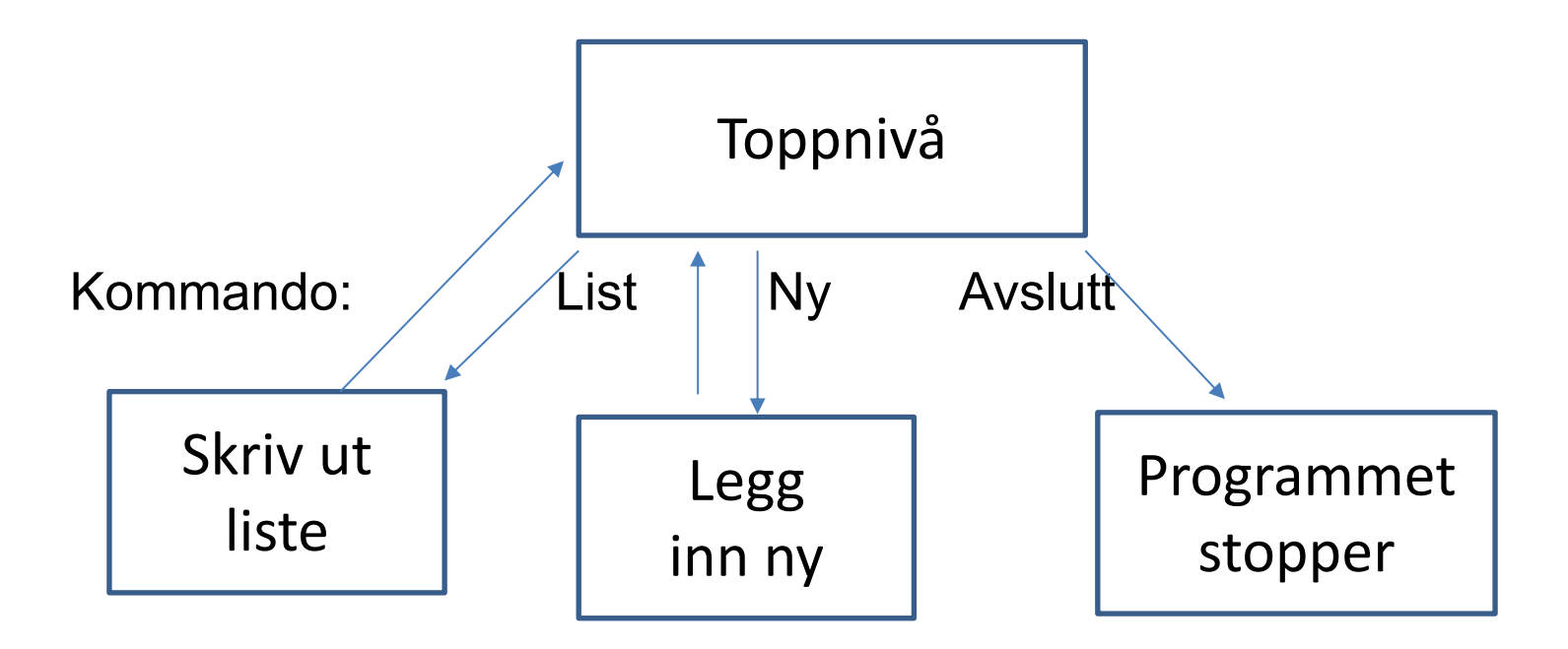

Tilstandsdiagram. Engelsk: state diagram

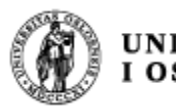

#### [WIKIP](https://en.wikipedia.org/wiki/Loop_invariant)EDIA: **NIVERSITETET Invariant ([compu](https://en.wikipedia.org/wiki/Assertion_(computing))ter science)**

In **computer science**, an *[invariant](https://en.wikipedia.org/wiki/Object_oriented)* is a condition that can relied upon to be true during execution of a program, or during some portion of it. It is a logical assertion that is  $\frac{1}{10}$ to always be true during a certain phase of execution. For example, a **loop invariant** is a condition that is true a beginning and end of every execution of a loop.

. . . . .

Programmers often use **assertions** in their code to make invariants explicit. Some object oriented programming languages have a special syntax for specifying **class inva** 

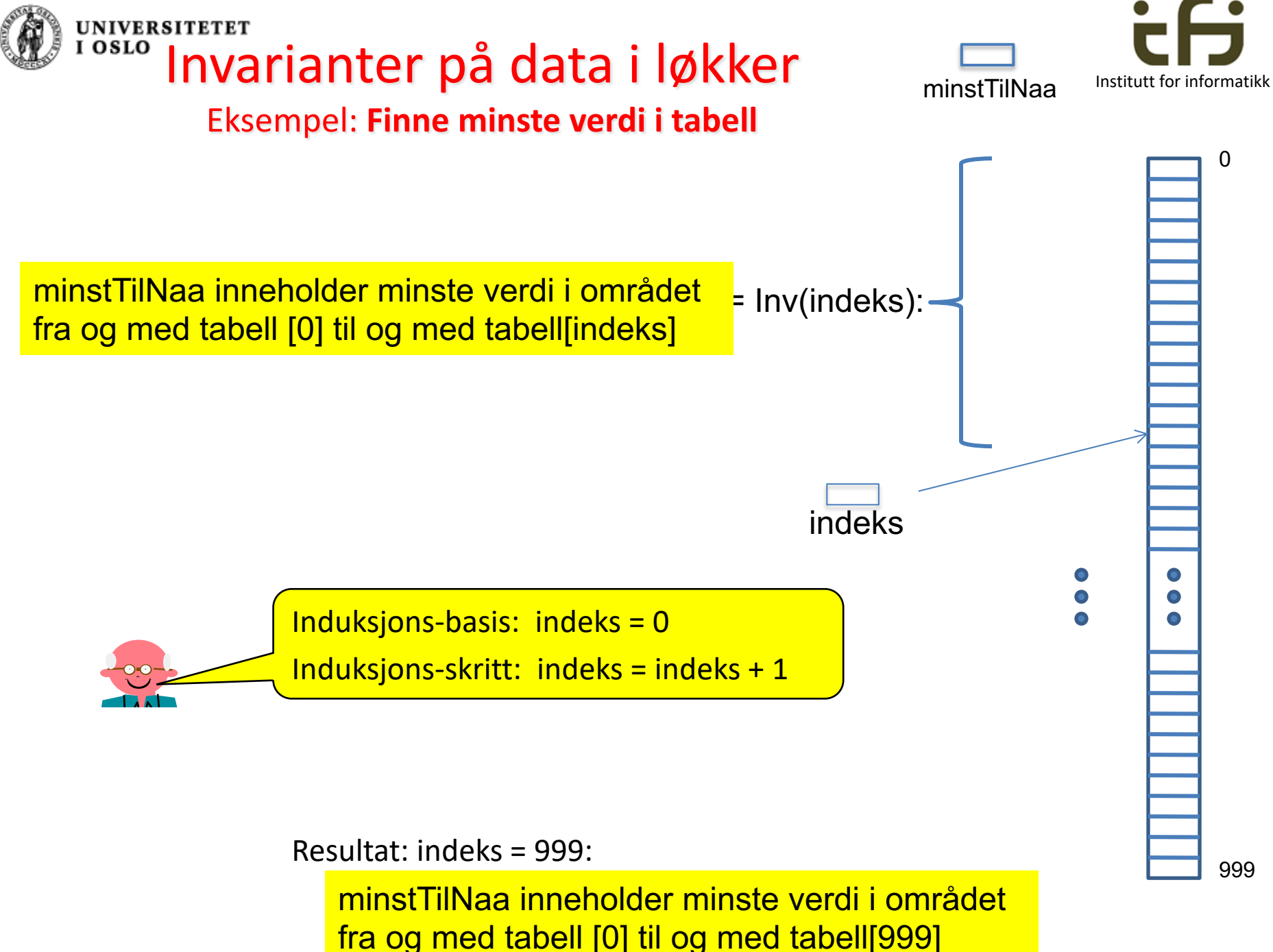

5

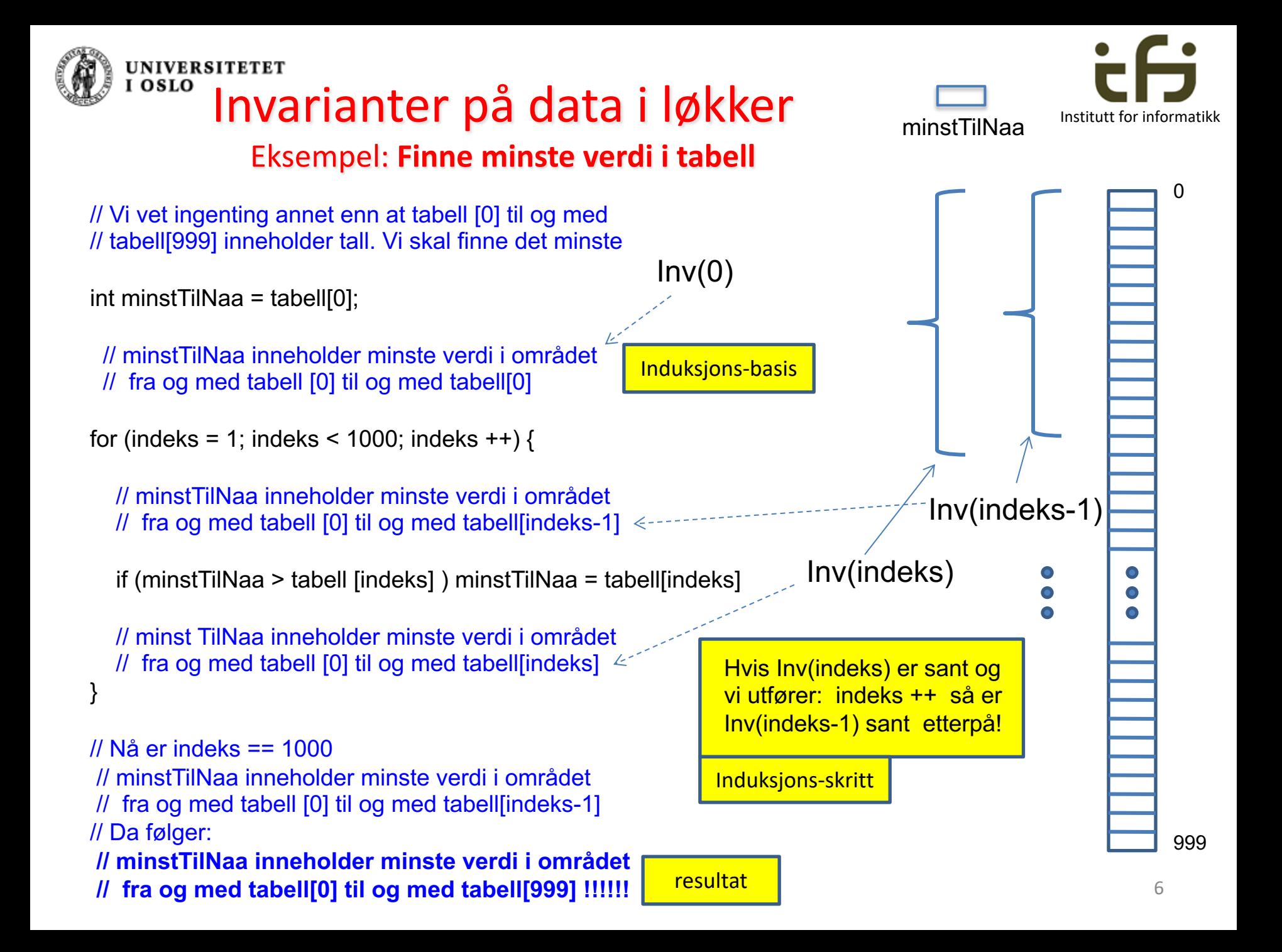

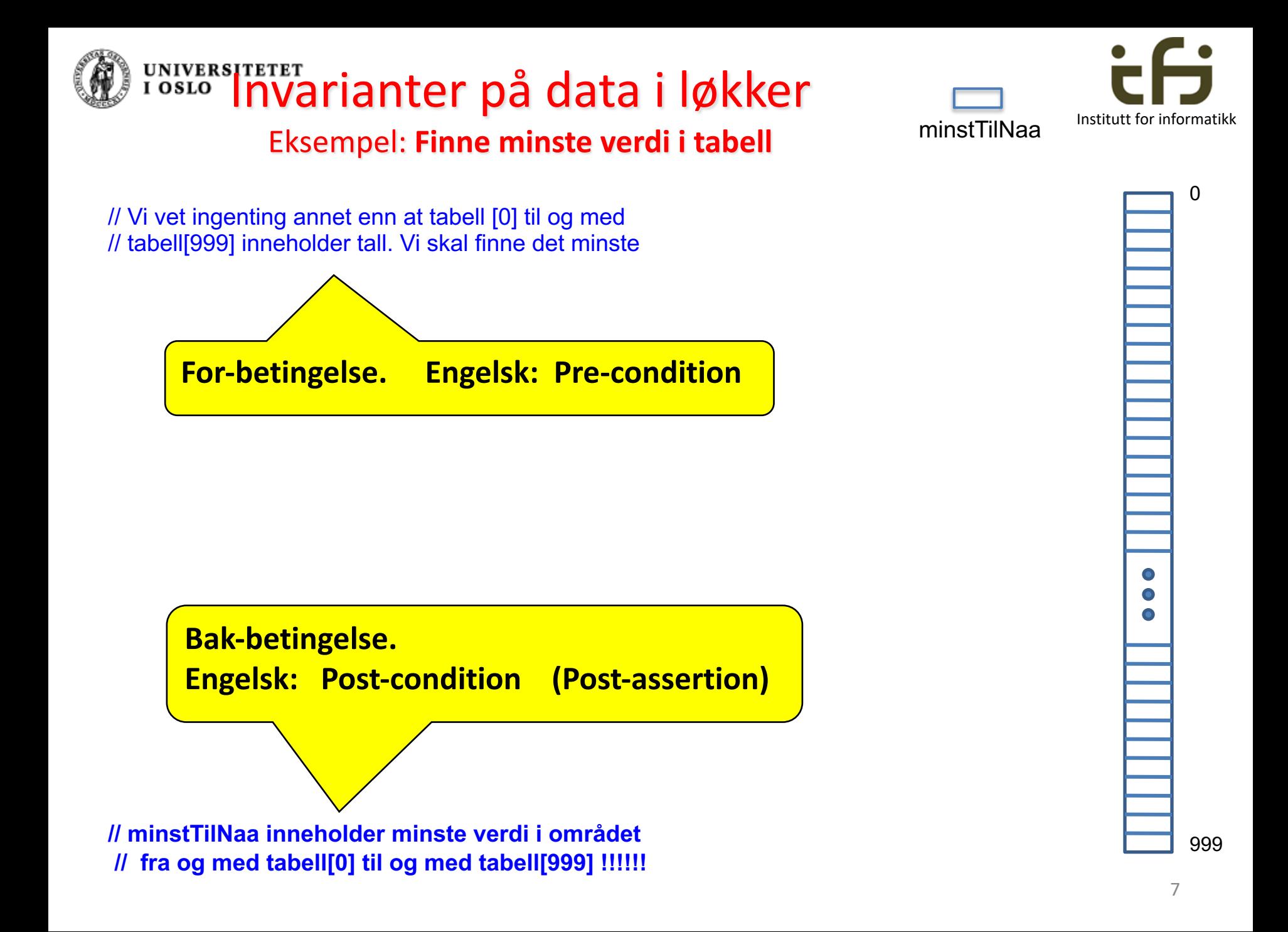

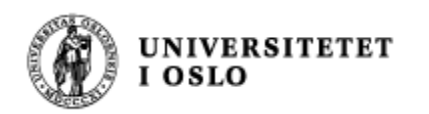

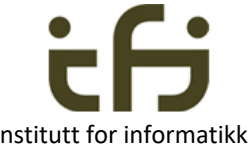

### Pre-condition Post-condition (post assertion)

- Det er helt vanlig at parameterene til en metode må ha visse verdier
	- Hvis ikke vil ikke metoden gjøre jobben sin riktig
	- Dette kalles metodens «pre-condition»
		- «Forbetingelse» på norsk
- Når en metode er kalt med riktig forbetingelse vil tilstanden når metoden terminerer kunne beskrives av metodens «bak-betingelse»  $\odot$ 
	- Post assertion (post-condition)

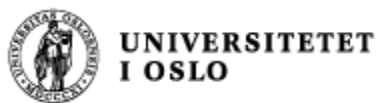

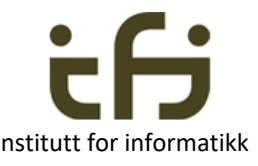

### Invarianter på data i objekter **Institutt for informatikk**

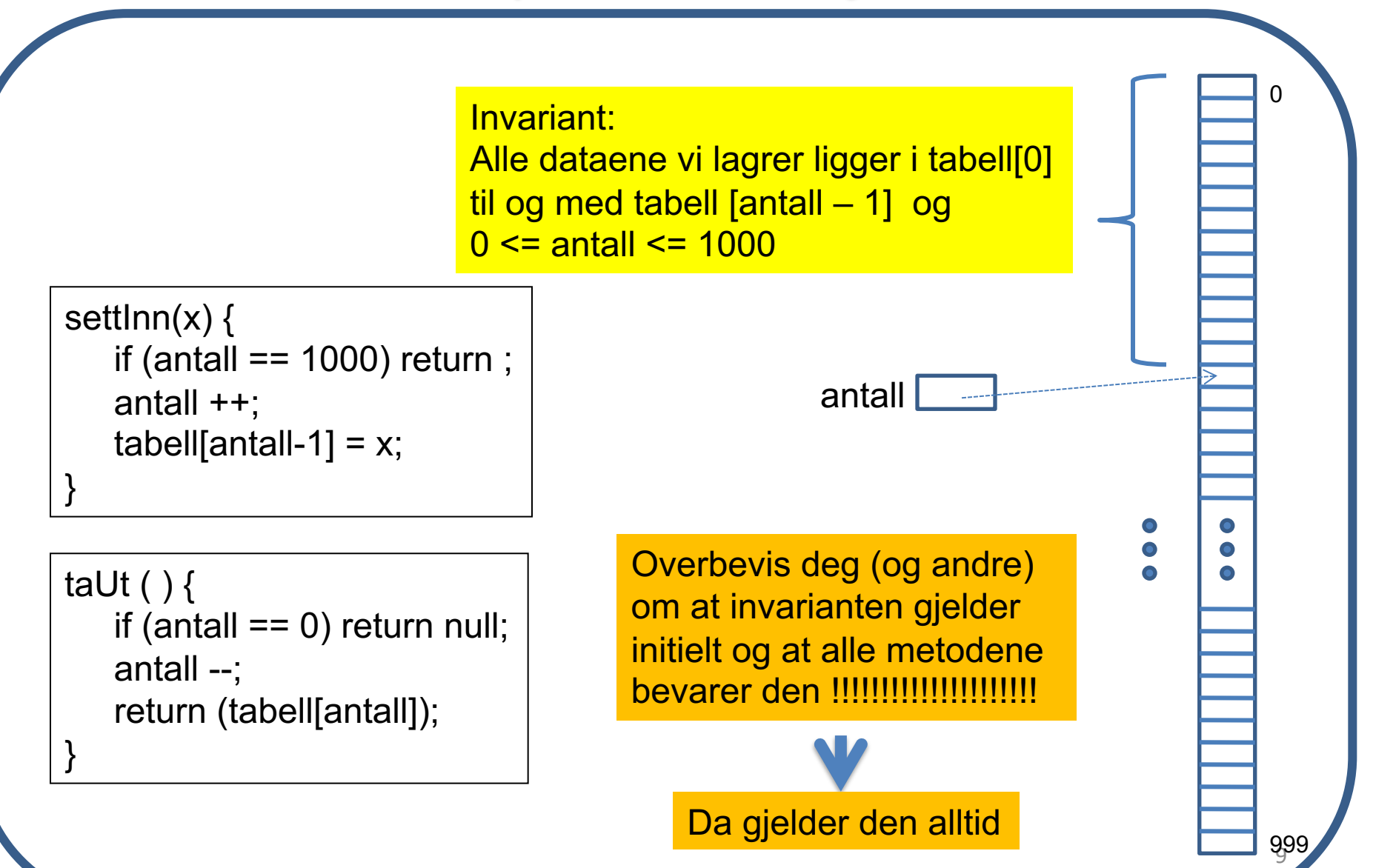

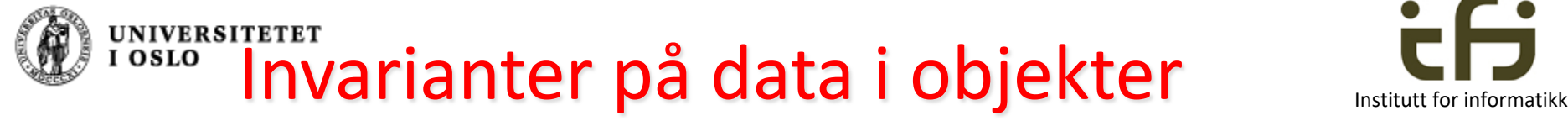

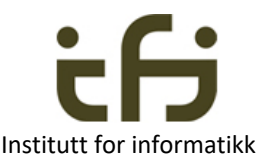

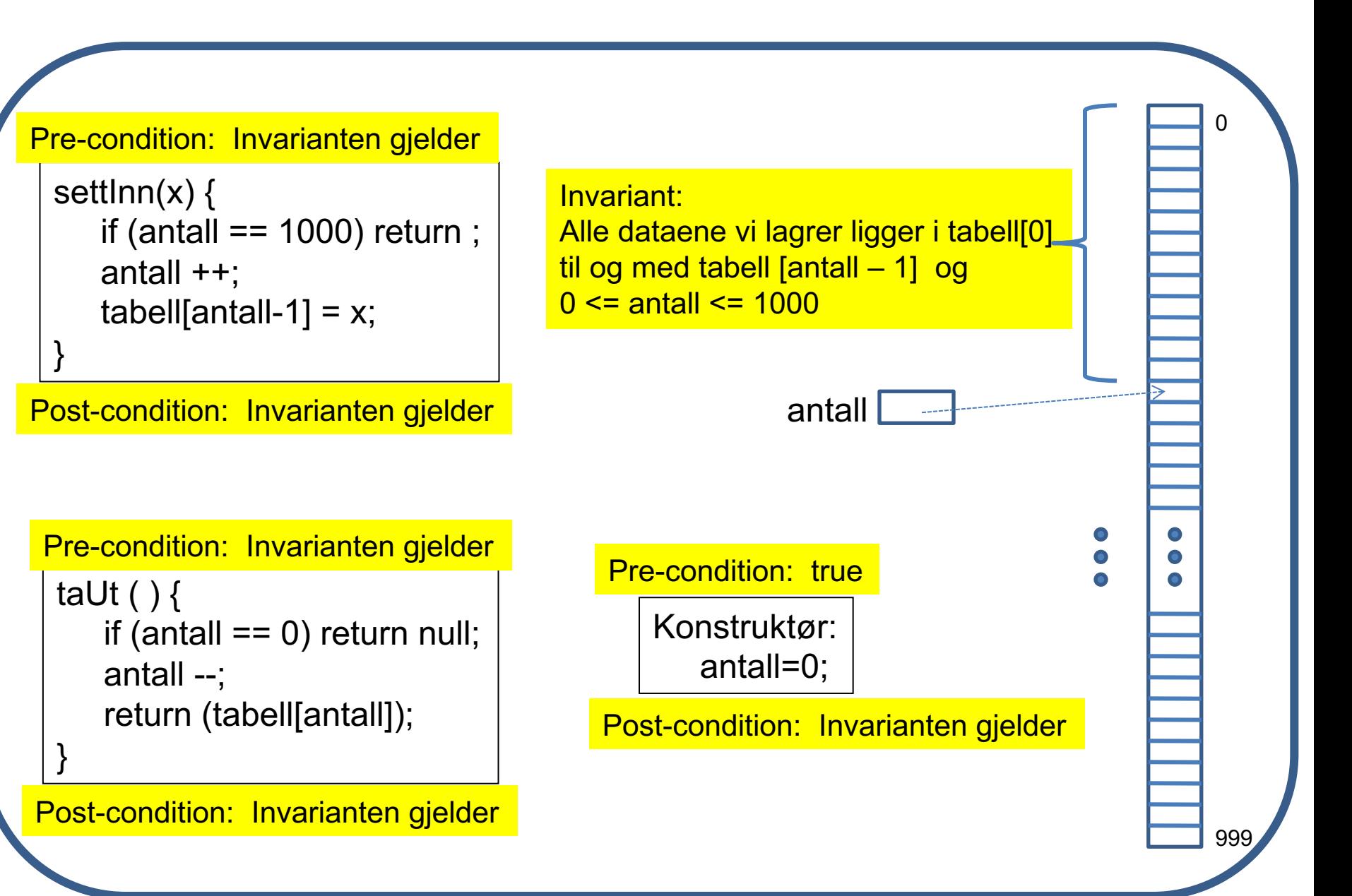

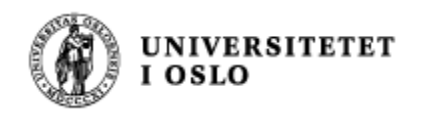

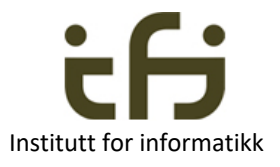

#### **Spesifikasjon av objekters oppførsel (semantikk) ved hjelp av sekvens av metodekall:**

Hvis objektet (på forrige side (en stack)) har hatt følgende sekvens av kall:

settInn(7), settInn(4), taUt(), settInn(8), settInn(2), settInn(9), taUt()

Hva returnerer nå neste kall på taUt() ?

Hva returnerer neste kall på taUt() om dette var en FIFO-kø ?

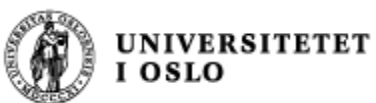

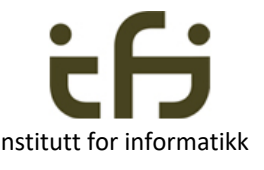

### Data i objekter som brukes av flere tråder Institutt for informatikk samtidig

Et felles objekt kalles en **monitor**. Metodene i en monitor må være *kritiske regioner*

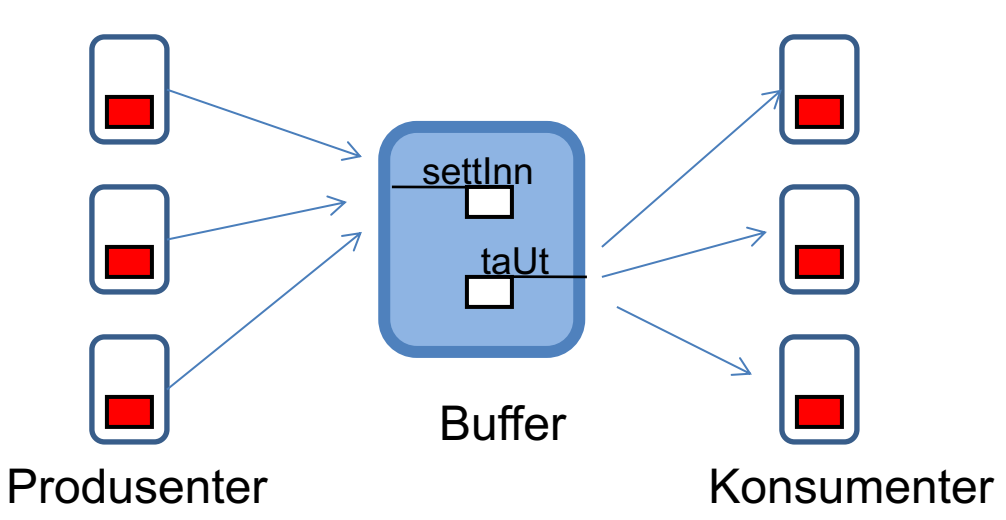

f.eks.

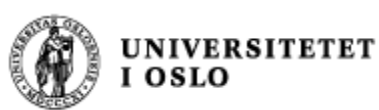

 $0sLO$ 

#### **Invarianter og monitorer**

Institutt for informatikk

Hvordan bevare invarianter på data i objekter når vi ikke har ansvaret alene. Svar: *Vi venter ofte på at andre skal gjøre objektets (monitorens) tilsand hyggeligere.* 

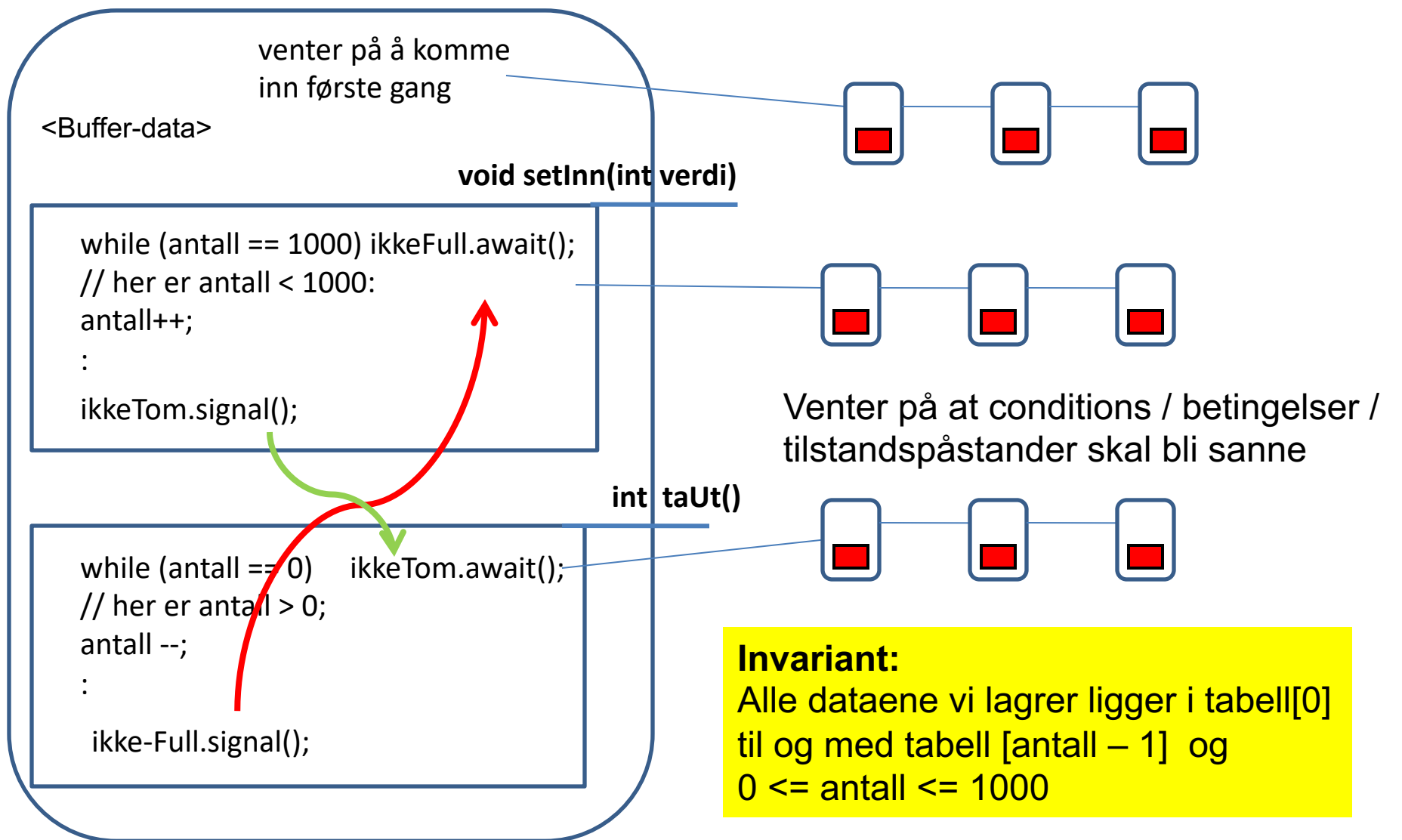

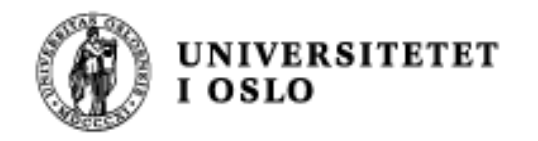

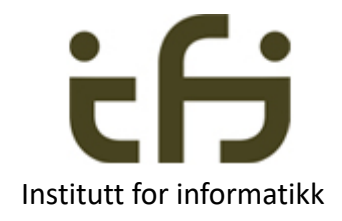

## Prosesskommunikasjon i høynivåspråk

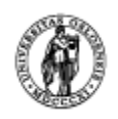

#### UNIVERSITETET<br><sup>I OSLO</sup> Parallellprogrammering **OSLO**

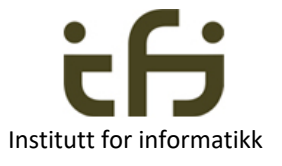

Parallellprogrammering vil si å løse en oppgave ved hjelp av programmer (eller programbiter) som utføres samtidig.

**Samarbeidende prosesser** sender meldinger til hverandre (røde piler)\* **eller** leser og skriver i felles primærlager (blå piler) (men vanligvis ikke begge deler).

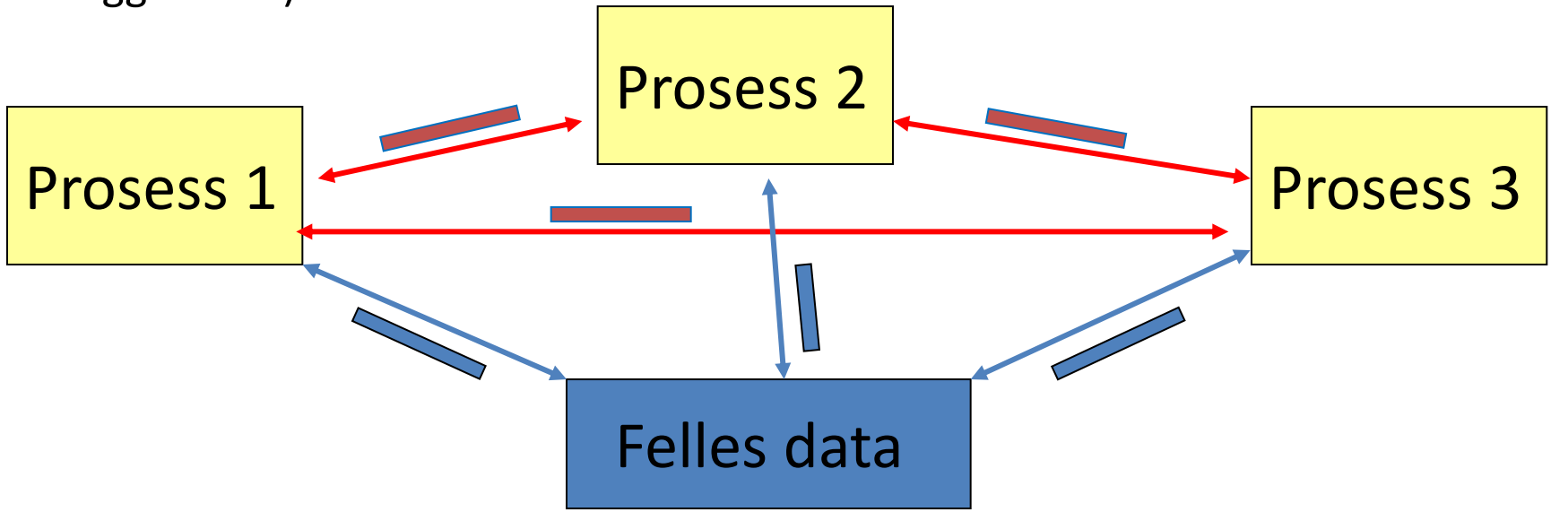

Mest vanlig, for eksempel MPI (Message Passing Interface)

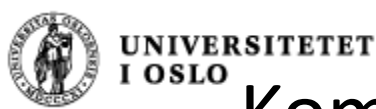

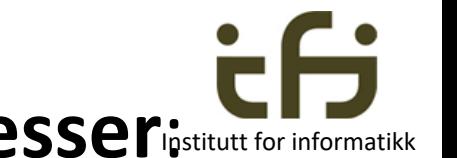

Kommunikasjon mellom Java-prosesseripstitutt for in

RMI: Remote Method Invocation

(Norsk: Fjern-metode-kall)

Dette ønsker vi å oppnå:

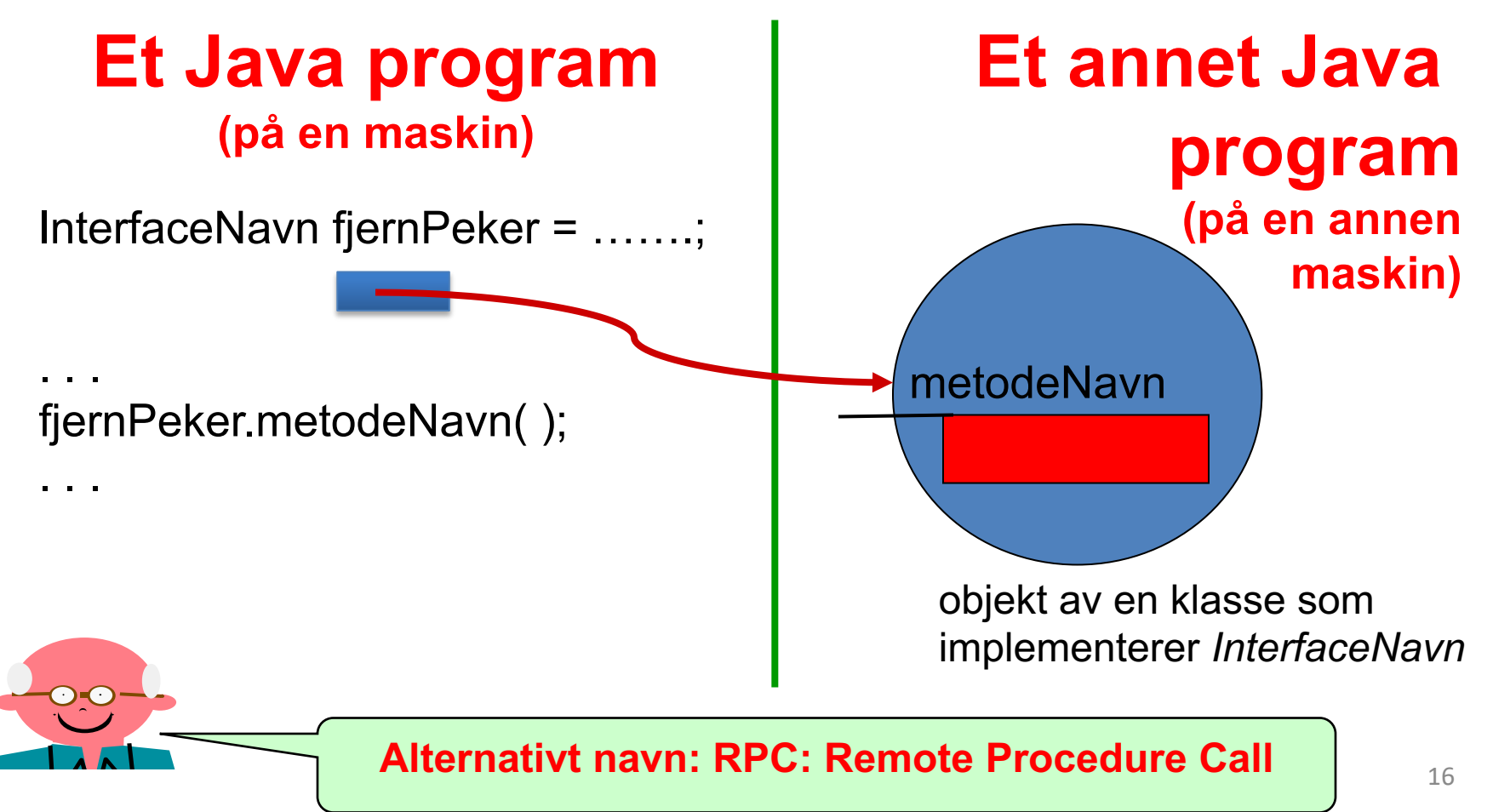

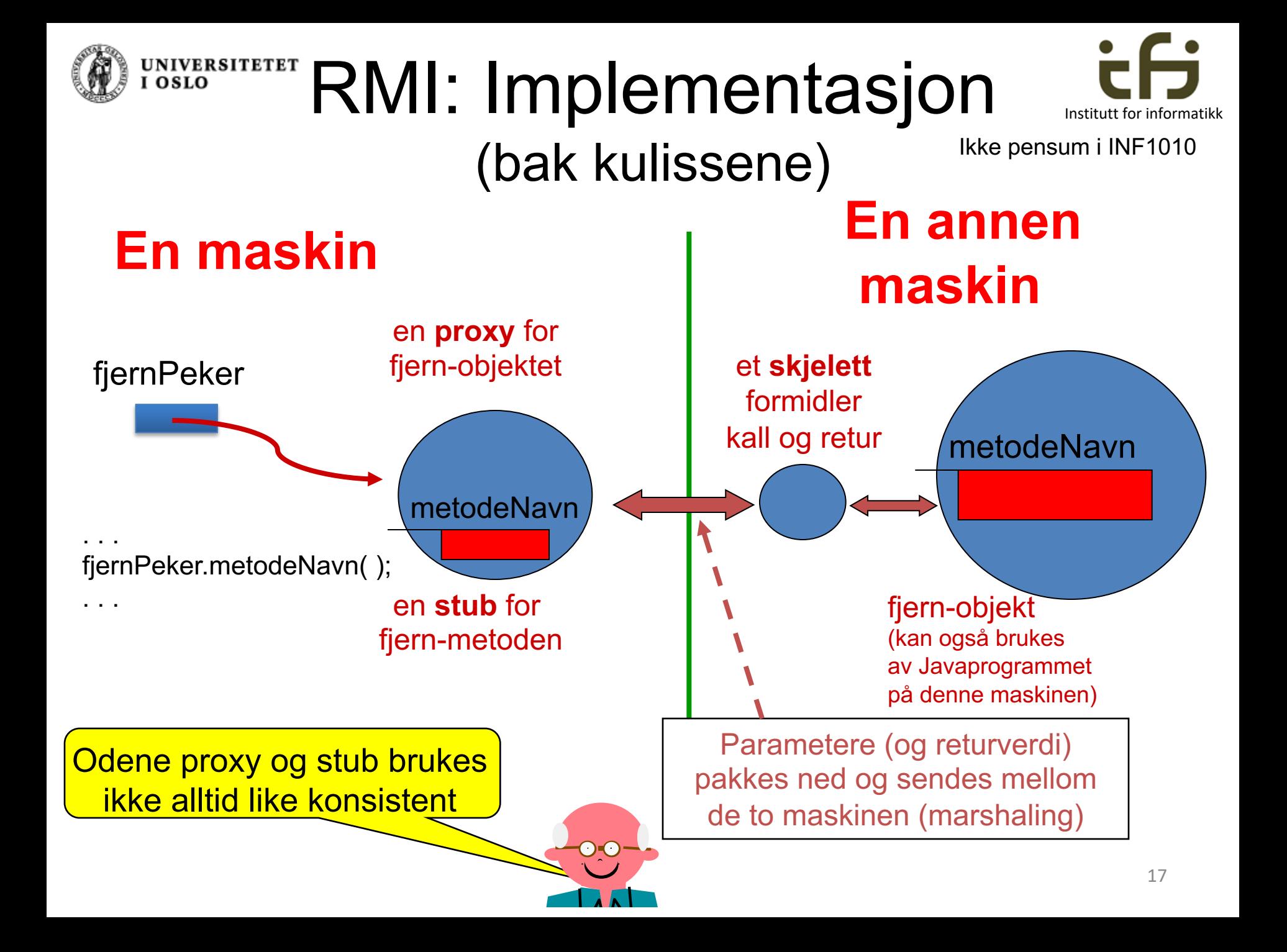

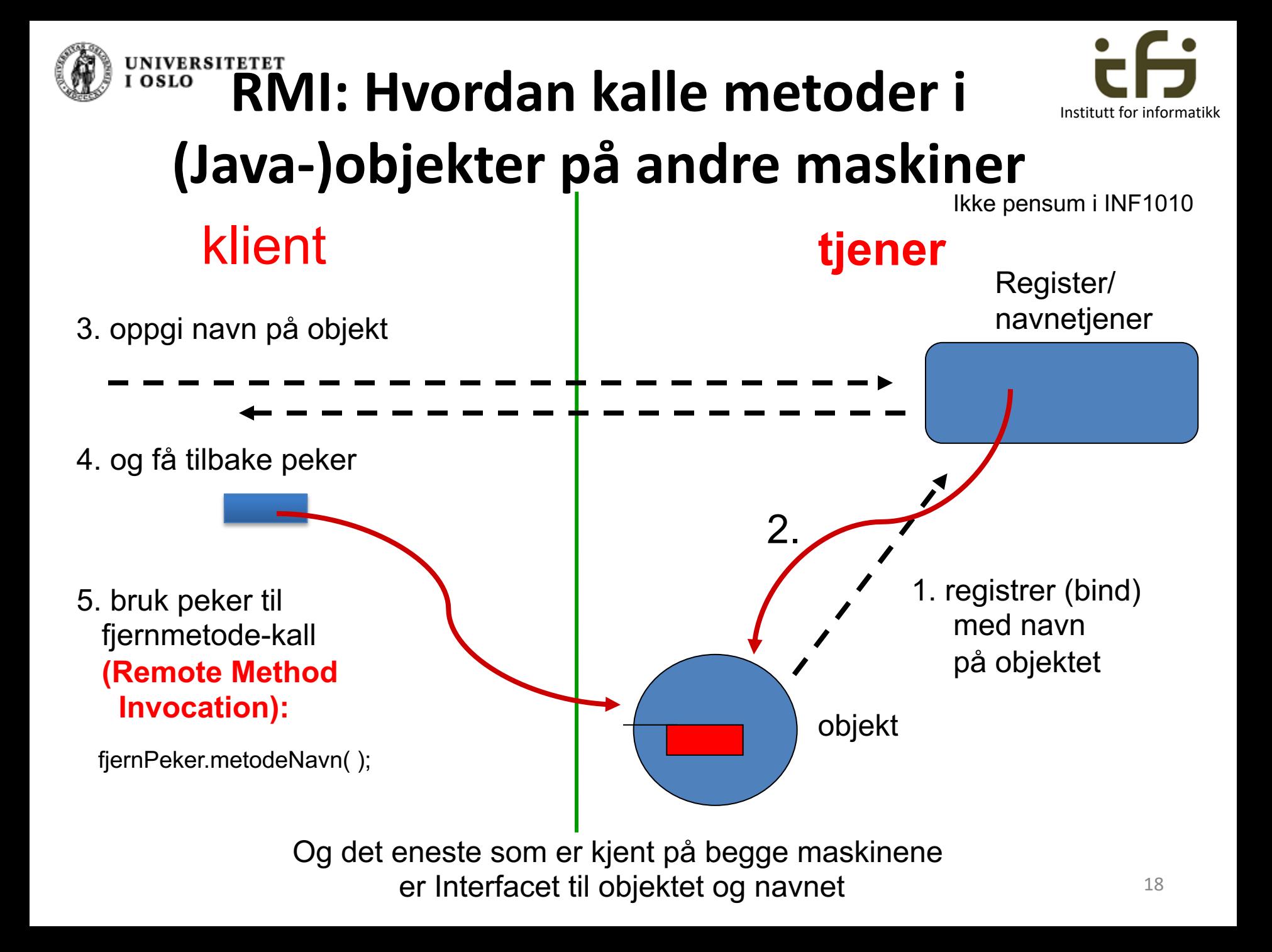

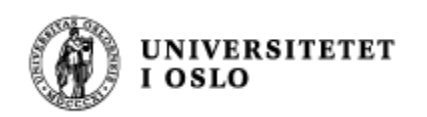

### $CORBA - TCP/IP$

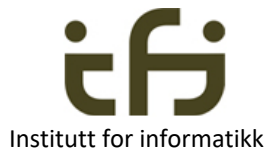

- CORBA (Common Object Request Broker Architecture) er (var) en språkuavhengig måte å definere kommunikasjon mellom fjern-objekter
	- Et IDL (Interface Definition Language) definerer grensesnittet til objektene (på samme måte som Interface i Java)
- En IDL-kompilator oversetter til ditt valgte språk (Java, C++, C#, Smalltalk, …)
- Dette gjør at prosesser skrevet i forskjellige objektorienterte språk og som kjører på forskjellige (eller samme) maskin kan kommunisere.

- TCP/IP
- Språk som ikke er objektorienterte: Send meldinger / data over forbindelser vha. sockets (TCP/IP, mm)
- 

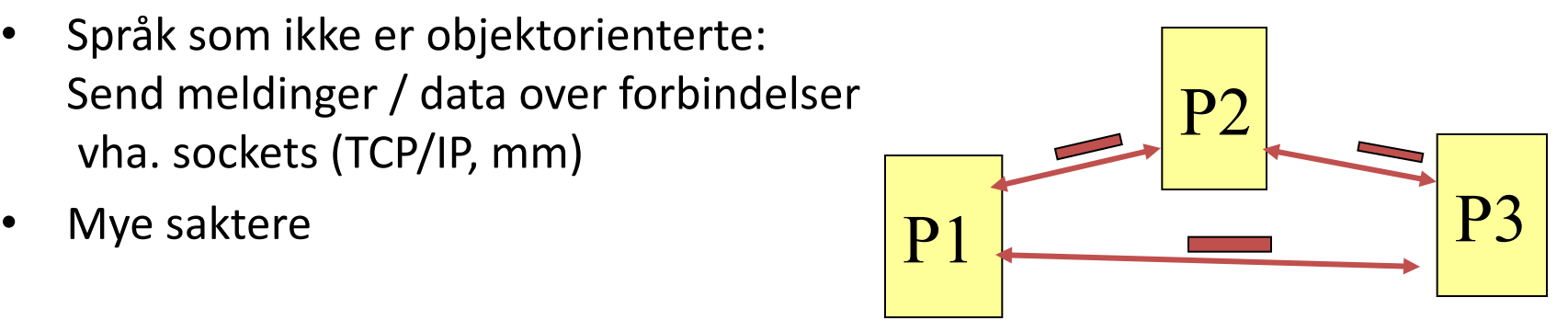

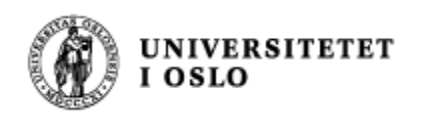

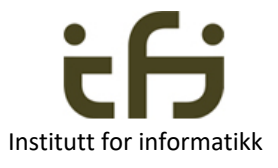

# I dag har vi lært

- En god programmerer må tenke i invarianter
	- Løkker
	- Data i objekter
- En god programmerer tenker i for-betingelser og bakbetingelser (pre-conditions og post-conditions)
- Venting i monitorer kan sees på som bevaring av invarianter
	- Signalering når invarianten kan bli oppfylt
- Java-prosesser kan kommunisere ved hjelp av RMI
- Mest vanlig i dag MPI og TCP/IP (mye saktere)